### In this lesson:

- ▶ What is IRC?
- ‣ Why would you use it?
- ‣ How to get connected
- ‣ Some community guidelines about using IRC
- ‣ A few IRC tips and tricks

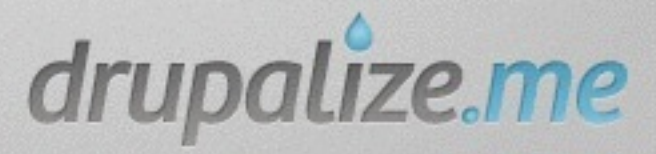

# What is IRC?

- ‣ Internet Relay Chat
- ‣ Online chat rooms
- ‣ Been around since 1988

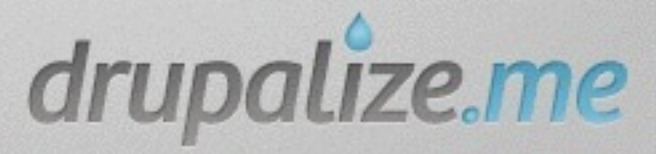

# What you need to use it

- ▶ **IRC client**
- ‣ IRC Network to connect to
- ‣ Channels to join
- ‣ Nickname

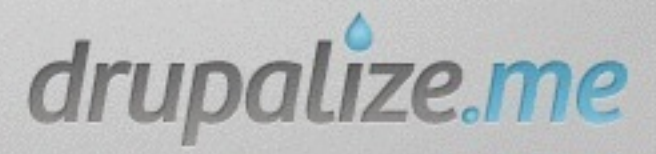

# IRC Clients

- ‣ Web-based clients
	- webchat.freenode.net
- ‣ Application clients
	- Pidgin (Adium on Mac) pidgin.im
	- ChatZilla (Firefox extension)

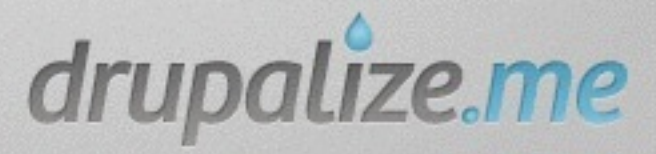

#### Networks

- ‣ Over 650 networks
- ‣ Most Open Source projects use the Freenode network
	- irc.freenode.net

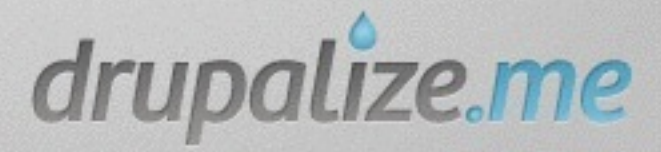

### **Channels**

- ‣ Freenode has over 10,000 public channels
- ‣ The Drupal community has over 100 channels
	- drupal.org/irc
- ‣ Drupal channel names all start with #

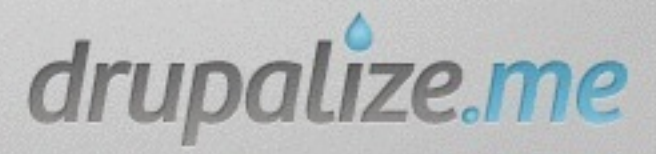

#### Nicknames

- ‣ Someone might already have the name you want
- ‣ Register your nick

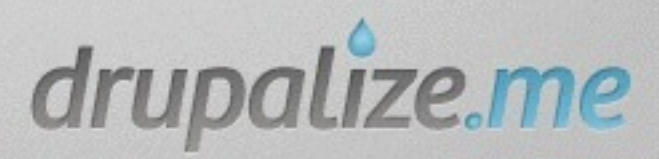